# **pyFlapjack** *Release 1.0.0*

**RudgeLab**

**Nov 16, 2022**

# **CONTENTS**

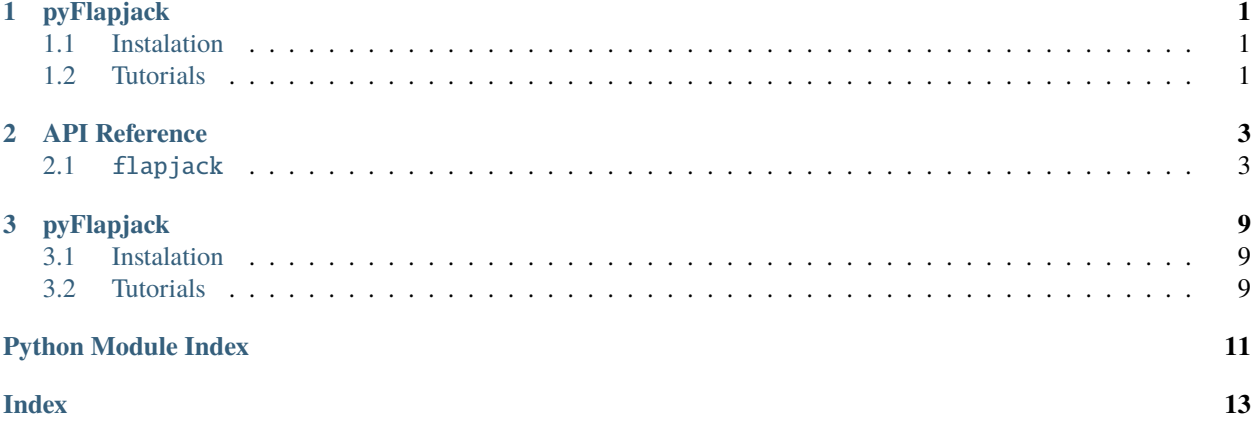

### **CHAPTER**

### **ONE**

# **PYFLAPJACK**

<span id="page-4-0"></span>pyFlapjack is our Python package that allows you to interface the [Flapjack](http://flapjack.rudge-lab.org) with Pandas and Numpy stack, so that you can easily implement it in your projects.

# <span id="page-4-1"></span>**1.1 Instalation**

Installing pyFlapjack is quite simple. Please refer to our Wiki for installation instructions, available here: [Installation.](https://github.com/RudgeLab/pyFlapjack/wiki/Installation)

# <span id="page-4-2"></span>**1.2 Tutorials**

Now that you have pyFlapjack installed you can familiarize yourself with the tool using the [Jupyter notebook tutorials](https://github.com/RudgeLab/pyFlapjack/tree/master/notebooks) designed for this purpose.

### **1.2.1 Related repositories**

The repository for Flapjack API is available here: [Flapjack API;](https://github.com/RudgeLab/flapjack_api) and the one for the Flapjack Frontend is available here: [Flapjack Frontend.](https://github.com/RudgeLab/flapjack_frontend)

### **1.2.2 Reference this paper**

Please reference our Flapjack's paper–available [here,](https://pubs.acs.org/doi/10.1021/acssynbio.0c00554) using the following reference: > Guillermo Yáñez Feliú, Benjamín Earle Gómez, Verner Codoceo Berrocal, Macarena Muñoz Silva, Isaac N. Nuñez, Tamara F. Matute, Anibal Arce Medina, Gonzalo Vidal, Carlos Vidal Céspedes, Jonathan Dahlin, Fernán Federici, and Timothy J. Rudge *ACS Synthetic Biology* **2021 10** (1), 183-191 DOI: 10.1021/acssynbio.0c00554

### **CHAPTER**

### **TWO**

### **API REFERENCE**

<span id="page-6-5"></span><span id="page-6-0"></span>This page contains auto-generated API reference documentation $<sup>1</sup>$  $<sup>1</sup>$  $<sup>1</sup>$ .</sup>

### <span id="page-6-1"></span>**2.1** flapjack

### **2.1.1 Submodules**

<span id="page-6-4"></span>flapjack.flapjack

**Module Contents**

**Classes**

[Flapjack](#page-6-3)

#### **Attributes**

[index\\_params](#page-7-0)

[plot\\_option\\_keys](#page-7-1)

[replace\\_columns\\_with\\_ids](#page-7-2)

```
class Flapjack(url_base='localhost:8000')
    models = ['study', 'assay', 'sample', 'strain', 'media', 'vector', 'dna', 'signal',
     'chemical',...
     __del__(self )
     async _analysis(self, **kwargs)
     async _measurements(self, **kwargs)
     async _plot(self, **kwargs)
  sphinx-autoapi
```

```
async _upload_measurements(self, df, **kwargs)
     analysis(self, **kwargs)
     create(self, model, confirm=True, overwrite=False, **kwargs)
     delete(self, model, id, confirm=True)
     get(self, model, **kwargs)
     handle_response(self, s)
     log_in(self, username, password)
     log_out(self )
     measurements(self, **kwargs)
     parse_params(self, **kwargs)
     patch(self, model, id, **kwargs)
     plot(self, **kwargs)
     refresh(self )
     upload_measurements(self, df, **kwargs)
index_params = ['biomass_signal', 'ref_signal', 'analyte', 'analyte1', 'analyte2']
plot_option_keys = ['normalize', 'subplots', 'markers', 'plot']
replace_columns_with_ids = []
```
#### <span id="page-7-5"></span><span id="page-7-2"></span><span id="page-7-1"></span><span id="page-7-0"></span>flapjack.simulator

#### **Module Contents**

#### **Classes**

[Simulator](#page-7-3)

#### **Attributes**

[colors](#page-7-4)

```
class Simulator(study_name='', assay_name='', study_description='', assay_description='', dna_name='',
                   init_proteins=[0], concentrations=[0], n_signals=1, fluo_noise=0.01, od_noise=0.01)
     create_data(self, fj, step, n_samples, nt, dt, sim_steps)
```
create\_meta\_objects(*self*, *fj*)

<span id="page-7-4"></span>colors = ['red', 'green', 'blue']

<span id="page-8-8"></span><span id="page-8-7"></span>flapjack.util

#### **Module Contents**

#### **Functions**

 $exponential\_growth(t, y0, k)$ 

 $exponential\_growth\_rate(t, y0, k)$ 

[fit\\_curve](#page-8-2)(func, data, x, y, \*\*kwargs)

[gompertz](#page-8-3)(t, y0, ymax, um, l)

[gompertz\\_growth\\_rate](#page-8-4)(t, y0, ymax, um, l)

 $hill(x, a, b, k, n)$  $hill(x, a, b, k, n)$ 

 $layout\_print(fig, \text{width}=3.3,$ font\_size=6) height=1.5, Layout figure optimized for print at 300dpi

#### <span id="page-8-0"></span>exponential\_growth $(t, y0, k)$

#### <span id="page-8-1"></span>exponential\_growth\_rate(*t*, *y0*, *k*)

<span id="page-8-2"></span>fit\_curve(*func*, *data*, *x*, *y*, *\*\*kwargs*)

<span id="page-8-3"></span>gompertz(*t*, *y0*, *ymax*, *um*, *l*)

<span id="page-8-4"></span>gompertz\_growth\_rate(*t*, *y0*, *ymax*, *um*, *l*)

<span id="page-8-5"></span> $\textbf{hill}(x, a, b, k, n)$ 

<span id="page-8-6"></span>layout\_print(*fig*, *width=3.3*, *height=1.5*, *font\_size=6*) Layout figure optimized for print at 300dpi

 $fig = figure to layout width, height = size in inches font_size = font size in pts$ 

Returns: fig = figure with correct layout

### **2.1.2 Package Contents**

#### **Classes**

[Flapjack](#page-9-0)

**[Simulator](#page-10-0)** 

#### <span id="page-9-1"></span>**Functions**

[exponential\\_growth](#page-10-1)(t,  $y0, k$ )

[exponential\\_growth\\_rate](#page-10-2)(t, y0, k)

 $fit\_curve(func, data, x, y, **kwargs)$ 

[gompertz](#page-10-4)(t, y0, ymax, um, l)

[gompertz\\_growth\\_rate](#page-10-5)(t, y0, ymax, um, l)

 $hill(x, a, b, k, n)$  $hill(x, a, b, k, n)$ 

```
layout\_print(fig, \text{width}=3.3,font_size=6)
                                          height=1.5, Layout figure optimized for print at 300dpi
```
#### **Attributes**

[colors](#page-10-8)

[index\\_params](#page-10-9)

[plot\\_option\\_keys](#page-10-10)

[replace\\_columns\\_with\\_ids](#page-10-11)

```
class Flapjack(url_base='localhost:8000')
     models = ['study', 'assay', 'sample', 'strain', 'media', 'vector', 'dna', 'signal',
     'chemical',...
     __del__(self )
     async _analysis(self, **kwargs)
     async _measurements(self, **kwargs)
     async _plot(self, **kwargs)
     async _upload_measurements(self, df, **kwargs)
     analysis(self, **kwargs)
     create(self, model, confirm=True, overwrite=False, **kwargs)
     delete(self, model, id, confirm=True)
     get(self, model, **kwargs)
     handle_response(self, s)
     log_in(self, username, password)
     log_out(self )
     measurements(self, **kwargs)
```
<span id="page-10-12"></span>parse\_params(*self*, *\*\*kwargs*)

patch(*self*, *model*, *id*, *\*\*kwargs*)

plot(*self*, *\*\*kwargs*)

refresh(*self* )

upload\_measurements(*self*, *df*, *\*\*kwargs*)

<span id="page-10-0"></span>class Simulator(*study\_name=''*, *assay\_name=''*, *study\_description=''*, *assay\_description=''*, *dna\_name=''*, *init\_proteins=[0]*, *concentrations=[0]*, *n\_signals=1*, *fluo\_noise=0.01*, *od\_noise=0.01*) create\_data(*self*, *fj*, *step*, *n\_samples*, *nt*, *dt*, *sim\_steps*)

create\_meta\_objects(*self*, *fj*)

```
colors = ['red', 'green', 'blue']
```
<span id="page-10-1"></span>exponential\_growth $(t, y0, k)$ 

<span id="page-10-2"></span>exponential\_growth\_rate(*t*, *y0*, *k*)

<span id="page-10-3"></span>fit\_curve(*func*, *data*, *x*, *y*, *\*\*kwargs*)

<span id="page-10-4"></span>gompertz(*t*, *y0*, *ymax*, *um*, *l*)

```
gompertz_growth_rate(t, y0, ymax, um, l)
```

```
\textbf{hill}(x, a, b, k, n)
```

```
index_params = ['biomass_signal', 'ref_signal', 'analyte', 'analyte1', 'analyte2']
```

```
layout_print(fig, width=3.3, height=1.5, font_size=6)
     Layout figure optimized for print at 300dpi
```
 $fig = figure to layout width, height = size in inches font_size = font size in pts$ 

Returns: fig = figure with correct layout

#### <span id="page-10-10"></span>plot\_option\_keys = ['normalize', 'subplots', 'markers', 'plot']

<span id="page-10-11"></span>replace\_columns\_with\_ids = []

### **CHAPTER**

### **THREE**

### **PYFLAPJACK**

<span id="page-12-0"></span>pyFlapjack is our Python package that allows you to interface the [Flapjack](http://flapjack.rudge-lab.org) with Pandas and Numpy stack, so that you can easily implement it in your projects.

# <span id="page-12-1"></span>**3.1 Instalation**

Installing pyFlapjack is quite simple. Please refer to our Wiki for installation instructions, available here: [Installation.](https://github.com/RudgeLab/pyFlapjack/wiki/Installation)

# <span id="page-12-2"></span>**3.2 Tutorials**

Now that you have pyFlapjack installed you can familiarize yourself with the tool using the [Jupyter notebook tutorials](https://github.com/RudgeLab/pyFlapjack/tree/master/notebooks) designed for this purpose.

### **3.2.1 Related repositories**

The repository for Flapjack API is available here: [Flapjack API;](https://github.com/RudgeLab/flapjack_api) and the one for the Flapjack Frontend is available here: [Flapjack Frontend.](https://github.com/RudgeLab/flapjack_frontend)

### **3.2.2 Reference this paper**

Please reference our Flapjack's paper–available [here,](https://pubs.acs.org/doi/10.1021/acssynbio.0c00554) using the following reference: > Guillermo Yáñez Feliú, Benjamín Earle Gómez, Verner Codoceo Berrocal, Macarena Muñoz Silva, Isaac N. Nuñez, Tamara F. Matute, Anibal Arce Medina, Gonzalo Vidal, Carlos Vidal Céspedes, Jonathan Dahlin, Fernán Federici, and Timothy J. Rudge *ACS Synthetic Biology* **2021 10** (1), 183-191 DOI: 10.1021/acssynbio.0c00554

# **PYTHON MODULE INDEX**

<span id="page-14-0"></span>f flapjack, [3](#page-6-1) flapjack.flapjack, [3](#page-6-4) flapjack.simulator, [4](#page-7-5) flapjack.util, [5](#page-8-7)

### **INDEX**

### <span id="page-16-0"></span>Symbols

\_\_del\_\_() (*Flapjack method*), [3,](#page-6-5) [6](#page-9-1) \_analysis() (*Flapjack method*), [3,](#page-6-5) [6](#page-9-1) \_measurements() (*Flapjack method*), [3,](#page-6-5) [6](#page-9-1) \_plot() (*Flapjack method*), [3,](#page-6-5) [6](#page-9-1) \_upload\_measurements() (*Flapjack method*), [3,](#page-6-5) [6](#page-9-1)

# A

analysis() (*Flapjack method*), [4,](#page-7-6) [6](#page-9-1)

# C

colors (*in module flapjack*), [7](#page-10-12) colors (*in module flapjack.simulator*), [4](#page-7-6) create() (*Flapjack method*), [4,](#page-7-6) [6](#page-9-1) create\_data() (*Simulator method*), [4,](#page-7-6) [7](#page-10-12) create\_meta\_objects() (*Simulator method*), [4,](#page-7-6) [7](#page-10-12)

# D

delete() (*Flapjack method*), [4,](#page-7-6) [6](#page-9-1)

# E

exponential\_growth() (*in module flapjack*), [7](#page-10-12) exponential\_growth() (*in module flapjack.util*), [5](#page-8-8) exponential\_growth\_rate() (*in module flapjack*), [7](#page-10-12) exponential\_growth\_rate() (*in module flapjack.util*), [5](#page-8-8)

### F

fit\_curve() (*in module flapjack*), [7](#page-10-12) fit\_curve() (*in module flapjack.util*), [5](#page-8-8) flapjack module, [3](#page-6-5) Flapjack (*class in flapjack*), [6](#page-9-1) Flapjack (*class in flapjack.flapjack*), [3](#page-6-5) flapjack.flapjack module, [3](#page-6-5) flapjack.simulator module, [4](#page-7-6) flapjack.util module, [5](#page-8-8)

# G

get() (*Flapjack method*), [4,](#page-7-6) [6](#page-9-1) gompertz() (*in module flapjack*), [7](#page-10-12) gompertz() (*in module flapjack.util*), [5](#page-8-8) gompertz\_growth\_rate() (*in module flapjack*), [7](#page-10-12) gompertz\_growth\_rate() (*in module flapjack.util*), [5](#page-8-8)

### $H$

handle\_response() (*Flapjack method*), [4,](#page-7-6) [6](#page-9-1) hill() (*in module flapjack*), [7](#page-10-12) hill() (*in module flapjack.util*), [5](#page-8-8)

### I

index\_params (*in module flapjack*), [7](#page-10-12) index\_params (*in module flapjack.flapjack*), [4](#page-7-6)

### L

layout\_print() (*in module flapjack*), [7](#page-10-12) layout\_print() (*in module flapjack.util*), [5](#page-8-8) log\_in() (*Flapjack method*), [4,](#page-7-6) [6](#page-9-1) log\_out() (*Flapjack method*), [4,](#page-7-6) [6](#page-9-1)

### M

measurements() (*Flapjack method*), [4,](#page-7-6) [6](#page-9-1) models (*Flapjack attribute*), [3,](#page-6-5) [6](#page-9-1) module flapjack, [3](#page-6-5) flapjack.flapjack, [3](#page-6-5) flapjack.simulator, [4](#page-7-6) flapjack.util, [5](#page-8-8)

### P

parse\_params() (*Flapjack method*), [4,](#page-7-6) [6](#page-9-1) patch() (*Flapjack method*), [4,](#page-7-6) [7](#page-10-12) plot() (*Flapjack method*), [4,](#page-7-6) [7](#page-10-12) plot\_option\_keys (*in module flapjack*), [7](#page-10-12) plot\_option\_keys (*in module flapjack.flapjack*), [4](#page-7-6)

# R

refresh() (*Flapjack method*), [4,](#page-7-6) [7](#page-10-12) replace\_columns\_with\_ids (*in module flapjack*), [7](#page-10-12)

```
replace_columns_with_ids (in module flap-
       jack.flapjack), 4
```
# S

Simulator (*class in flapjack*), [7](#page-10-12) Simulator (*class in flapjack.simulator*), [4](#page-7-6)

### $\bigcup$

upload\_measurements() (*Flapjack method*), [4,](#page-7-6) [7](#page-10-12)